## SAP ABAP table /SAPSRM/S\_PDO\_DO\_TE\_I\_C\_SUSPO {Customer Table Extension Line for SUS Purchase Order Item}

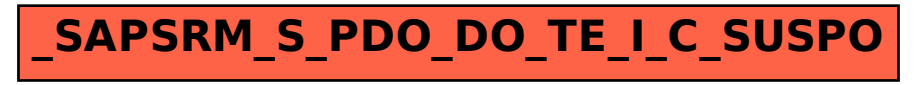